<sub>Должность: врио ректо</sub>Иинистерство наук<mark>и и высшего образования Российской Федерации</mark> уникальный программный ключ: ФГБОУ ВО <mark>«Тверской государственный университет»</mark> Документ подписан простой электронной подписью Информация о владельце: ФИО: Смирнов Сергей Николаевич Дата подписания: 05.10.2023 14:33:47 69e375c64f7e975d4e8830e7b4fcc2ad1bf35f08

Утверждаю: Руководитель/ООП: А.В.Язенин  $\sqrt{7}$  2022 г.

#### Рабочая программа дисциплины (с аннотацией)

#### **КОМПЬЮТЕРНОЕ ЗРЕНИЕ**

Направление подготовки

#### 02.04.02 ФУНДАМЕНТАЛЬНАЯ ИНФОРМАТИКА И ИНФОРМАЦИОННЫЕ ТЕХНОЛОГИИ

Направленность (профиль)

Информационные технологии в управлении и принятии решений

Для студентов 2 курса очная форма

Составитель: к.ф.-м.н., доцент Солдатенко И.С.

Тверь, 2022

# **I. Аннотация**

#### **1. Цель и задачи дисциплины:**

#### Целью освоения дисциплины является:

Формирование у студентов навыков и получения опыта решения прикладных задач в области компьютерного зрения с использованием глубокого обучения.

Задачами освоения дисциплины являются:

- 1) изучение основных направлений компьютерного зрения и обработки изображений;
- 2) формирование комплексных знаний о компьютерном зрении и обработке изображений;
- 3) изучение современных подходов к построению архитектур глубоких нейронных сетей, регуляризации и методов оптимизации при обучении глубоких моделей, рекуррентных сетей;
- 4) приобретение навыков разработки алгоритмических и программных решений в области задач компьютерного зрения и обработки изображений;
- 5) приобретение навыков работы с библиотеками для решения задач компьютерного зрения и обработки изображений.

### **2. Место дисциплины в структуре ООП**

Дисциплина входит в раздел «Профессиональный» части, формируемой участниками образовательных отношений, Блока 1. Для успешного освоения дисциплины необходимы знания и навыки, полученные в рамках обучения в бакалавриате по дисциплинам «Теория вероятностей и математическая статистика», «Методы оптимизации и исследование операций», «Алгебра и геометрия», «Практикум на ЭВМ».

Полученные знания в последующем используются при выполнении выпускной квалификационной работы, а также в дальнейшей трудовой деятельности.

#### **3. Объем дисциплины:**

5 зачетных единиц, 180 академических часов, в том числе:

- **контактная аудиторная работа:** лекции 15 часов, практических занятий 15 часов;
- **контактная внеаудиторная работа,** в том числе курсовая работа: не предусмотрена учебным планом;
- **самостоятельная работа:** 150 час, в том числе контроль 36 часов.

# 4. Перечень планируемых результатов обучения по дисциплине, соотнесенных с планируемыми результатами освоения образовательной программы

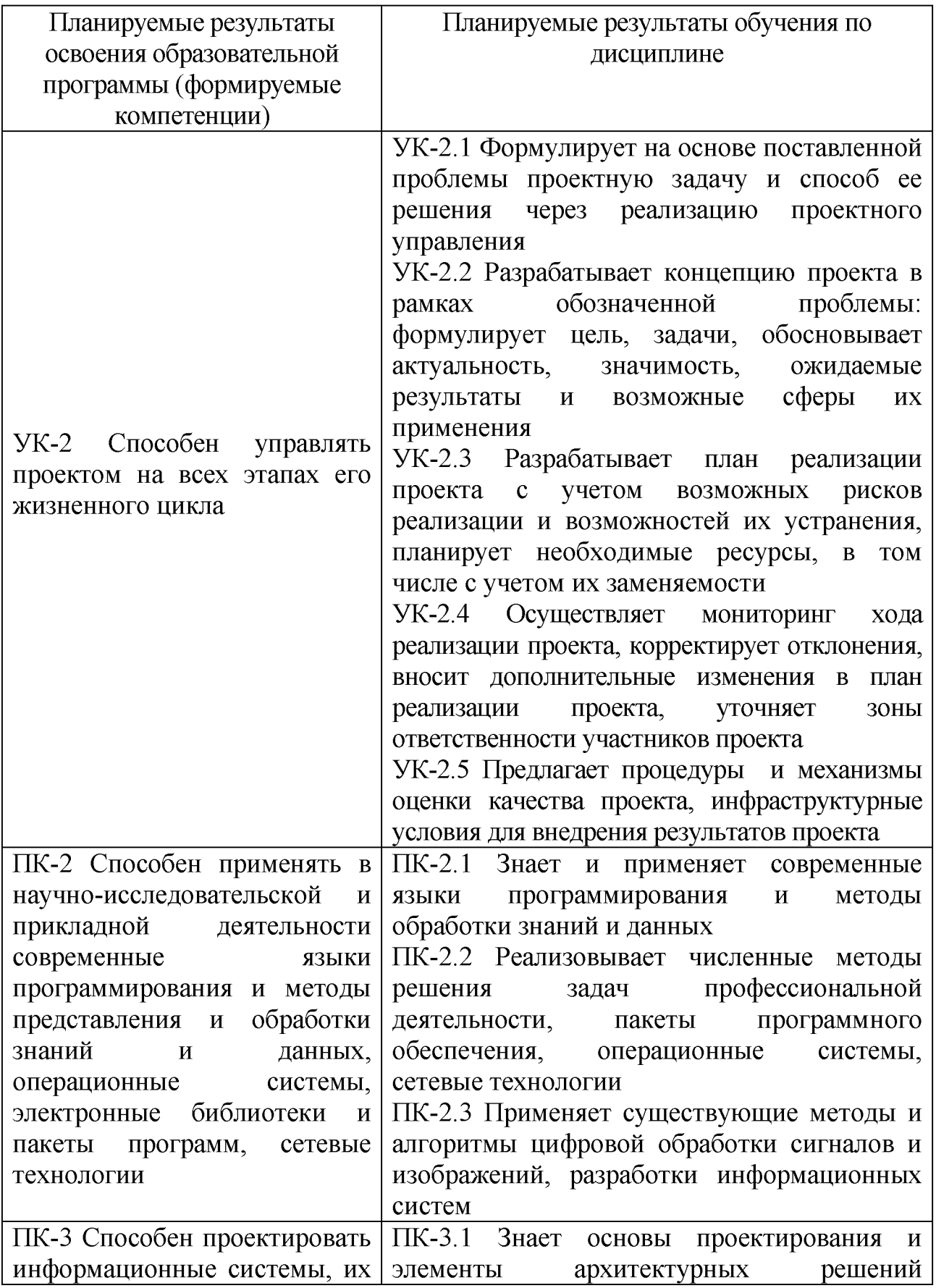

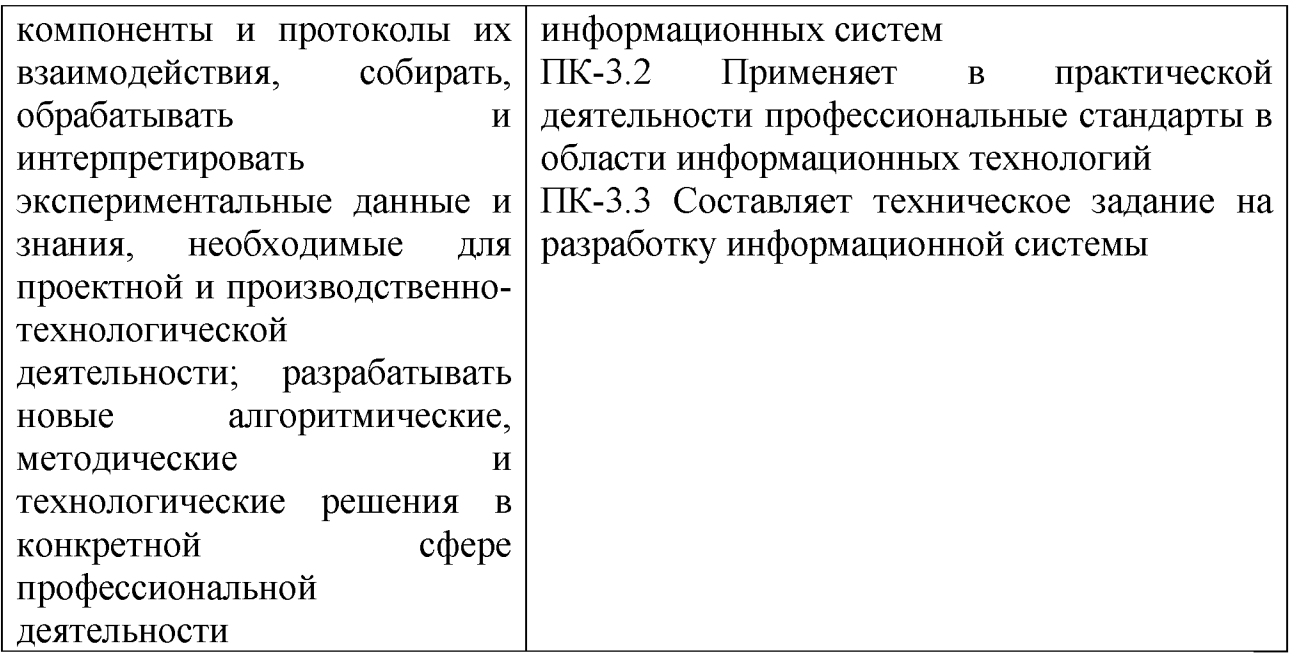

# 5. Форма промежуточной аттестации и семестр прохождения:

экзамен в 3-м семестре.

# 6. Язык преподавания русский.

#### П. Содержание дисциплины, структурированное по темам (разделам) с указанием отведенного на них количества академических часов и видов -<br>учебных занятий

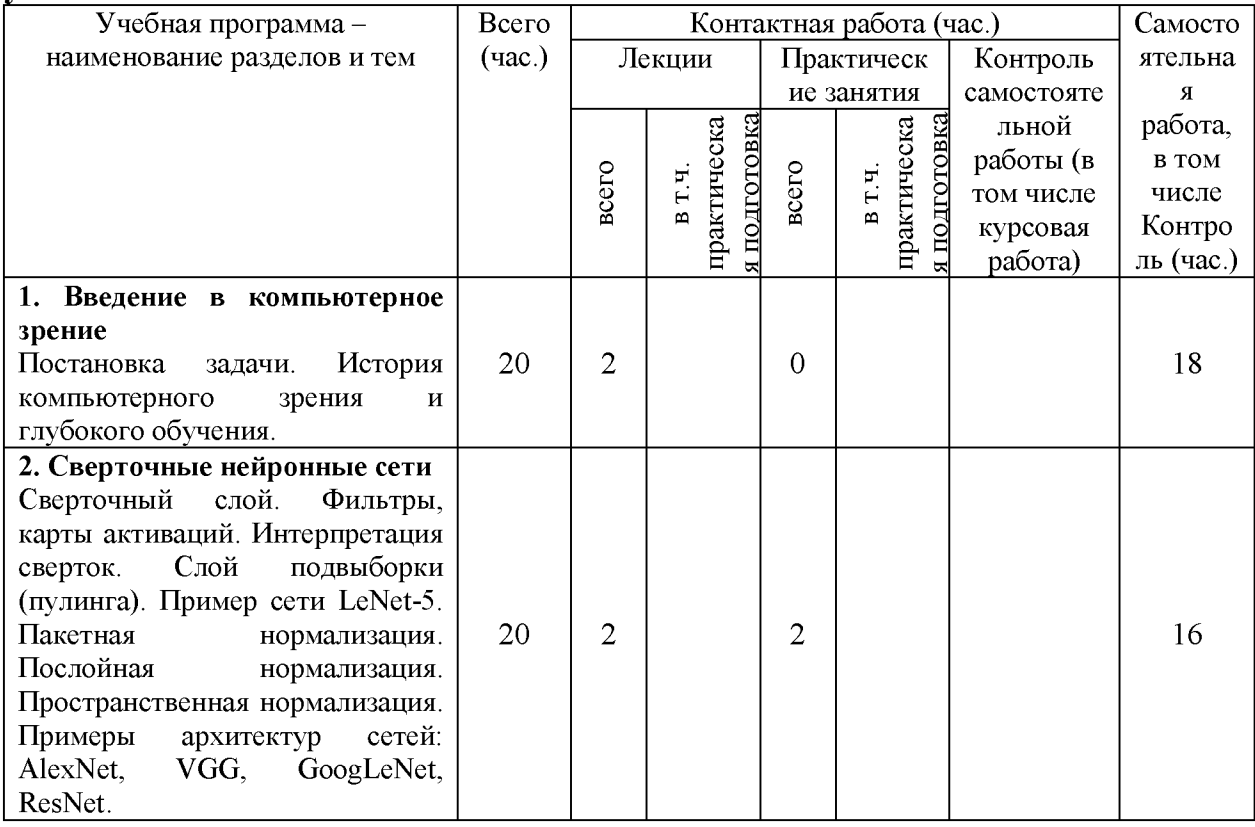

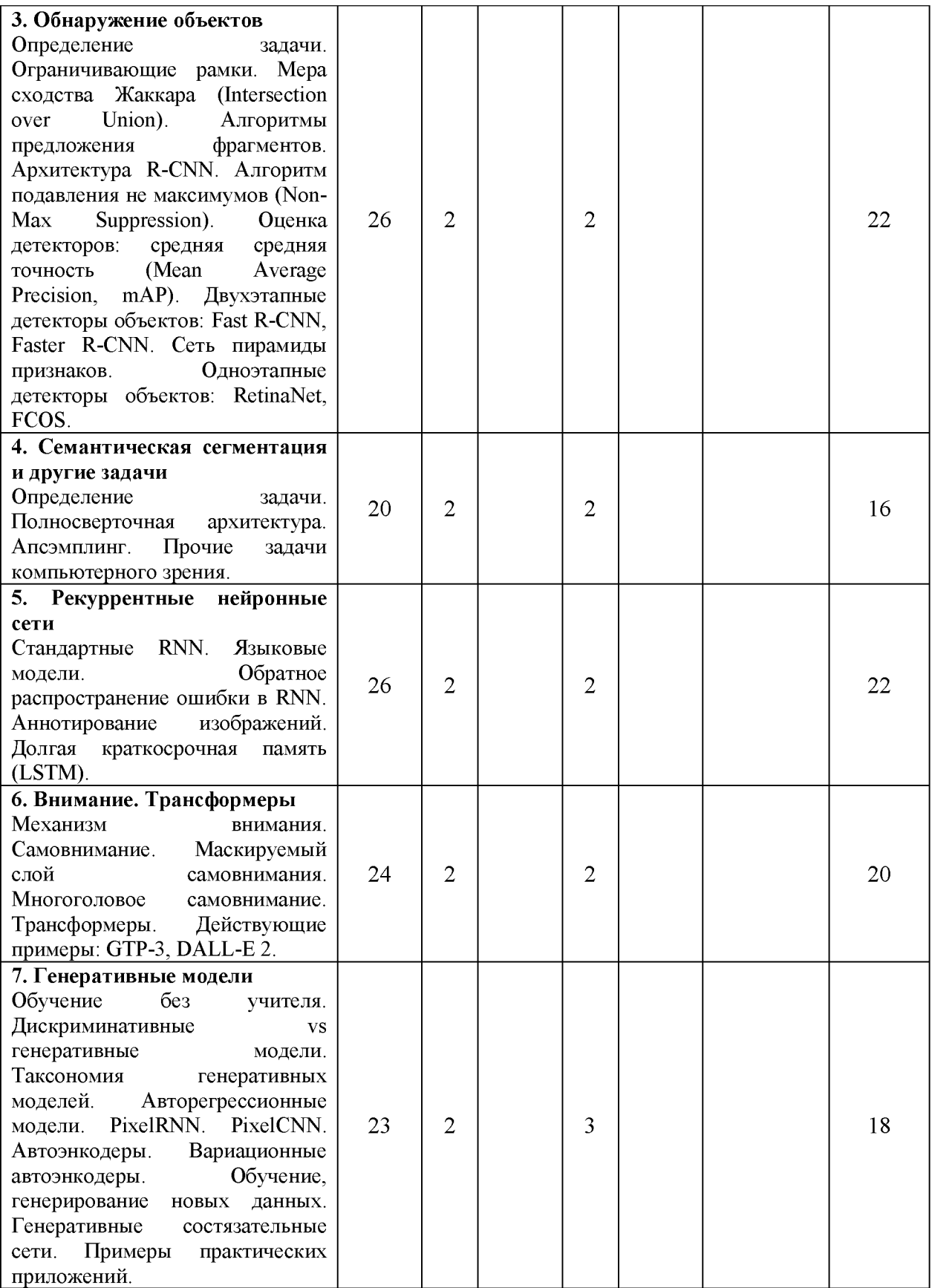

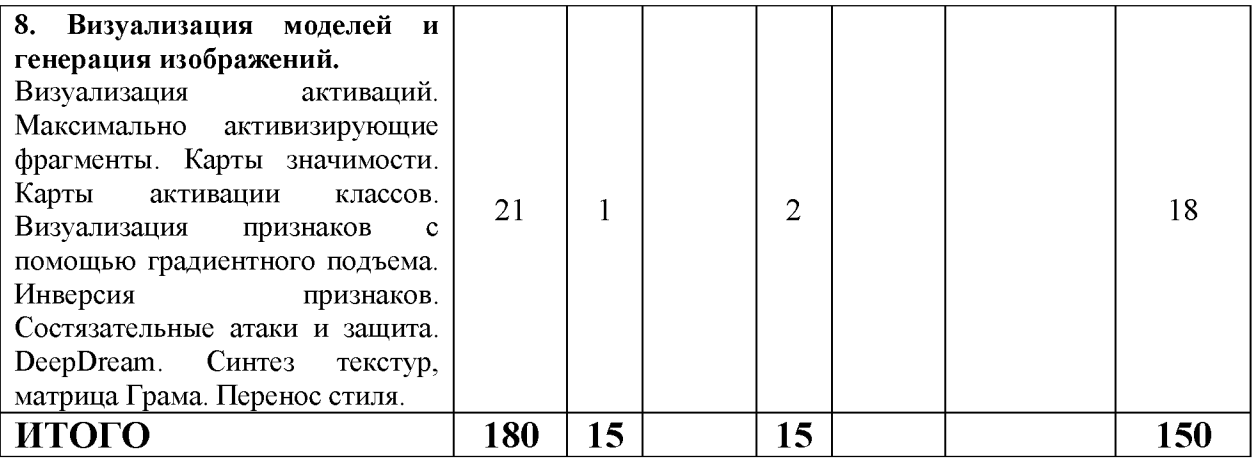

#### Ш. Образовательные технологии

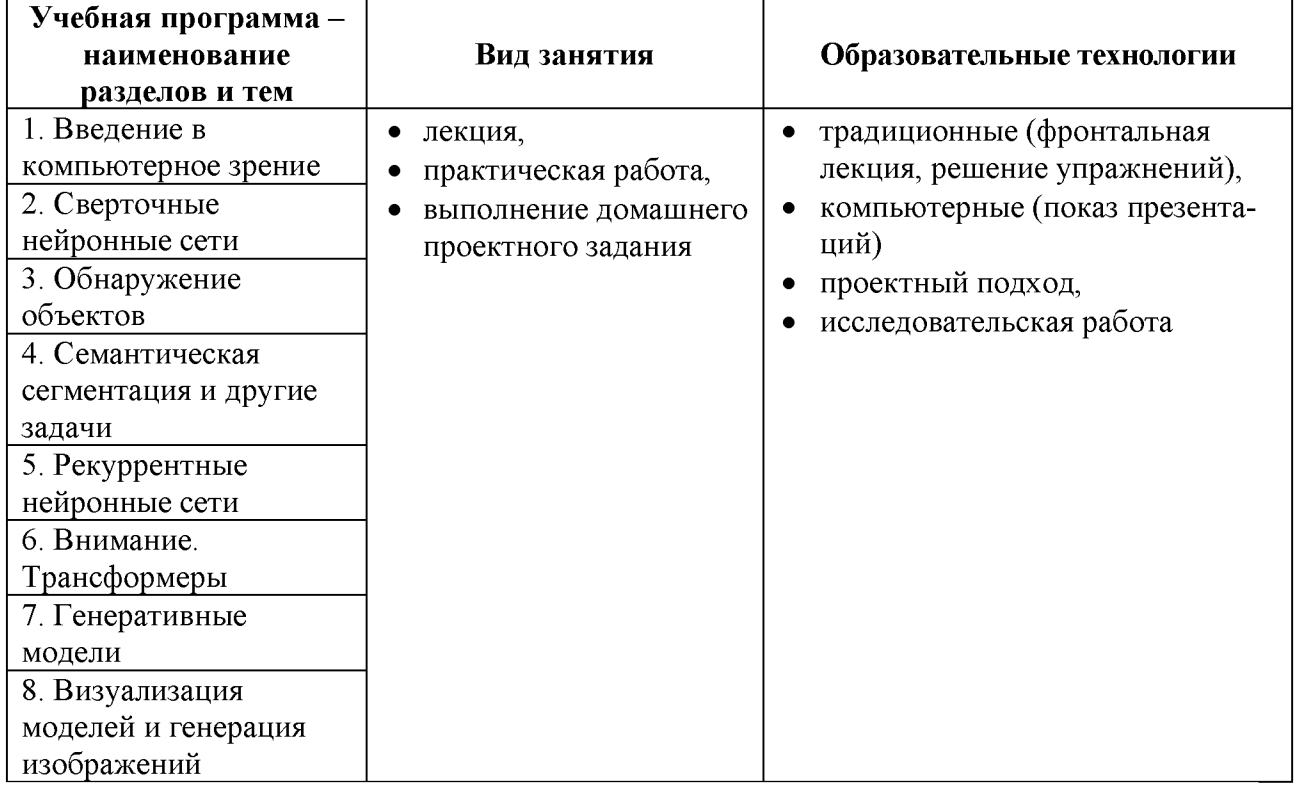

## IV. Фонд оценочных средств для проведения промежуточной аттестации обучающихся по дисциплине

#### 1. Типовые контрольные задания ДЛЯ проверки уровня сформированности компетенций:

ПК-2 Способен применять в научно-исследовательской и прикладной современные программирования деятельности языки  $\mathbf{M}$ методы представления и обработки знаний и данных, операционные системы, электронные библиотеки и пакеты программ, сетевые технологии

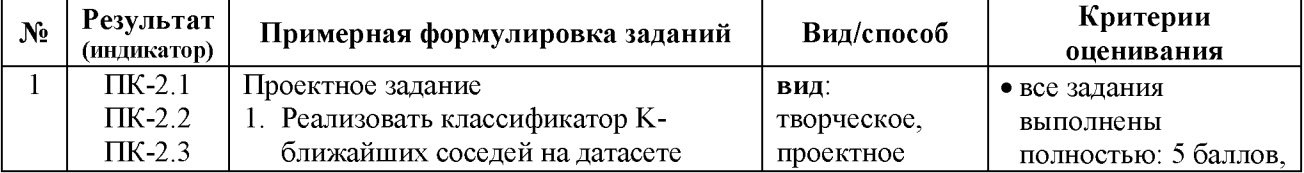

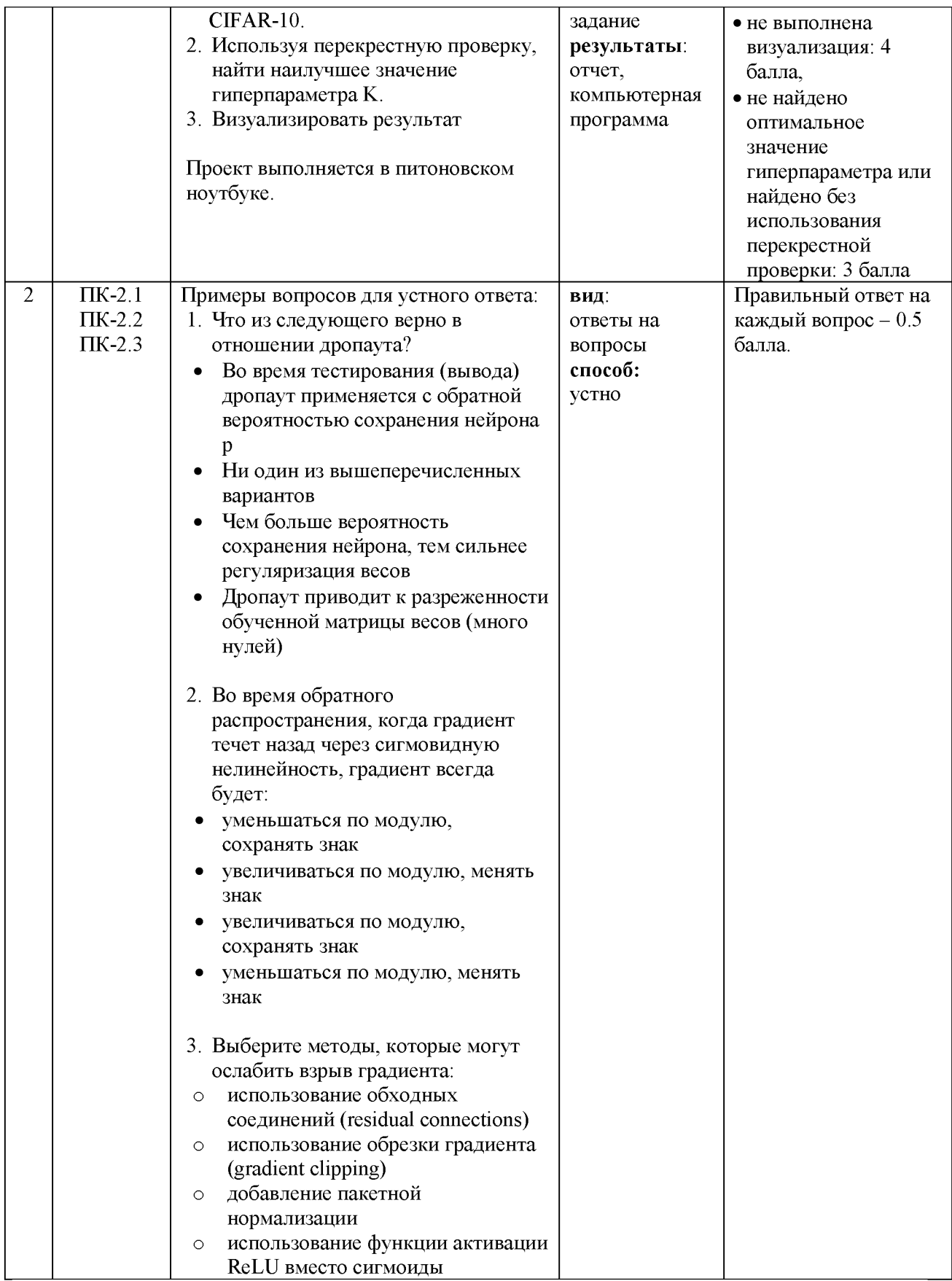

УК-2 Способен управлять проектом на всех этапах его жизненного цикла ПК-3 Способен проектировать информационные системы, их компоненты и протоколы их взаимодействия, собирать, обрабатывать и интерпретировать экспериментальные данные и знания, необходимые для проектной и производственно-технологической деятельности; разрабатывать новые алгоритмические, методические и технологические решения в конкретной сфере профессиональной деятельности

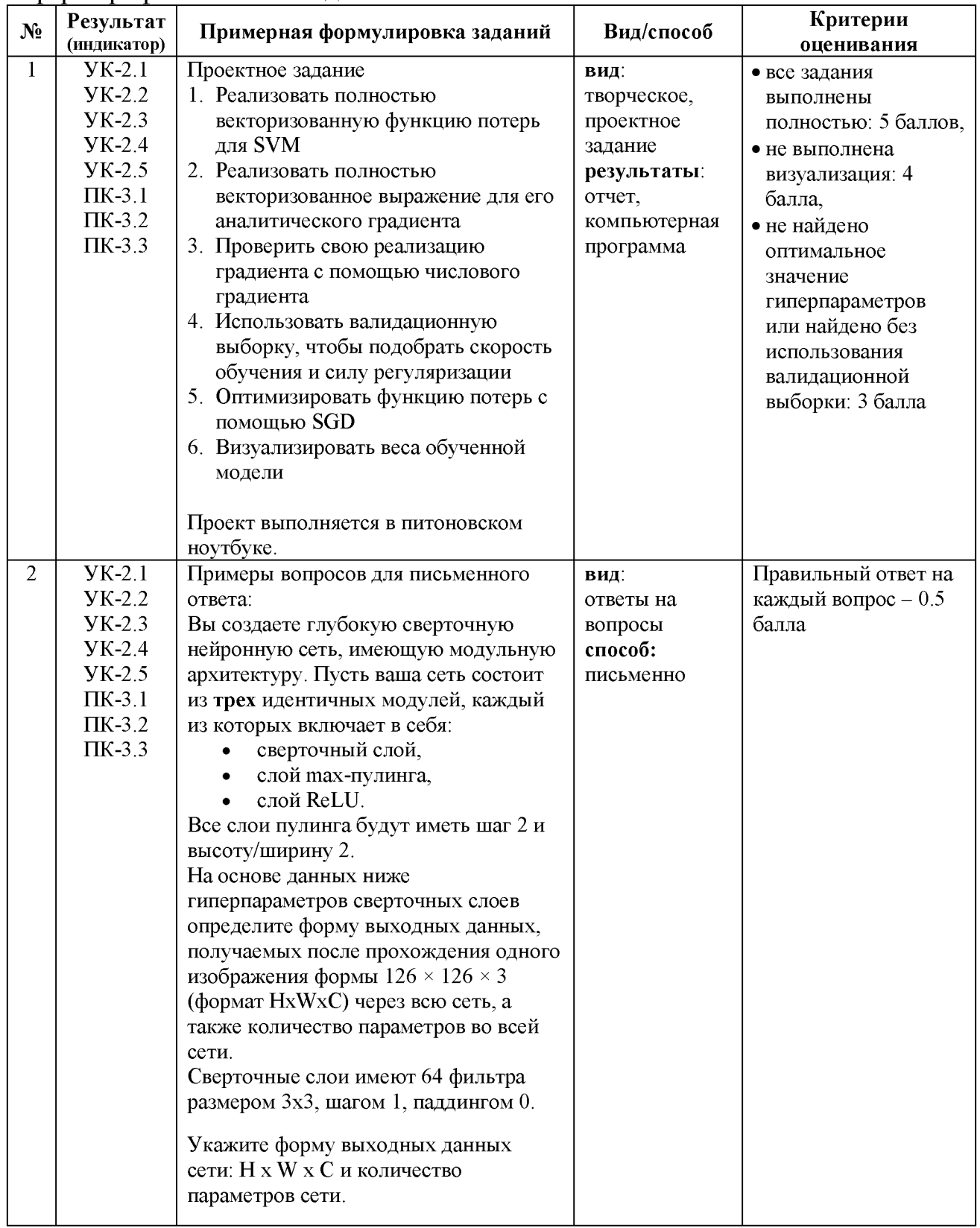

## **V. Учебно-методическое и информационное обеспечение дисциплины**

- 1) Рекомендуемая литература
- а) Основная литература:
	- 1. Яхъяева, Г.Э. Нечеткие множества и нейронные сети / Г.Э. Яхъяева. 2-е изд., испр. – М.: Интернет-Университет Информационных технологий; БИНОМ. Лаборатория знаний, 2012. - 316 с.: ил., табл. - (Серия «Основы информационных технологий»). - ISBN 978-5-94774 818-5 (БИНОМ.ЛЗ); То же [Электронный ресурс]. - URL: [http://artlib.osu.ru/web/books/content all/1827.pdf.](http://artlib.osu.ru/web/books/content_all/1827.pdf)
	- 2. Гудфеллоу, Я. Глубокое обучение / Я. Гудфеллоу, И. Бенджио, А. Курвилль; перевод с английского А. А. Слинкина. — 2-е изд. — Москва: ДМК Пресс, 2018. — 652 с. — ISBN 978-5-97060-618-6. — Текст: электронный // Лань: электронно-библиотечная система. — URL:<https://e.lanbook.com/book/107901>

# б) Дополнительная литература

- 1. Goodfellow I., Bengio Y., Courville A. Deep Learning. MIT Press, 2016. [Electronic resource]. - URL: [https://www.deeplearningbook.org](https://www.deeplearningbook.org/)
- 2. Дэвис Р., Терк М. Компьютерное зрение. Передовые методы и глубокое обучение. – М.: ДМК-Пресс, 2022. – 690 с.
- 3. Шапиро, Л. Компьютерное зрение: учебное пособие / Л. Шапиро, Д. Стокман; под редакцией С. М. Соколова; перевод с английского А. А. Богуславского. — 4-е изд. — Москва: Лаборатория знаний, 2020. — 763 с. — ISBN 978-5-00101-696-0. — Текст: электронный // Лань: электронно-библиотечная система. — URL: <https://e.lanbook.com/book/135496>

2) Программное обеспечение

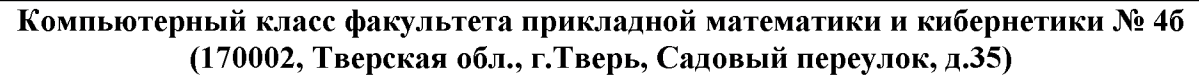

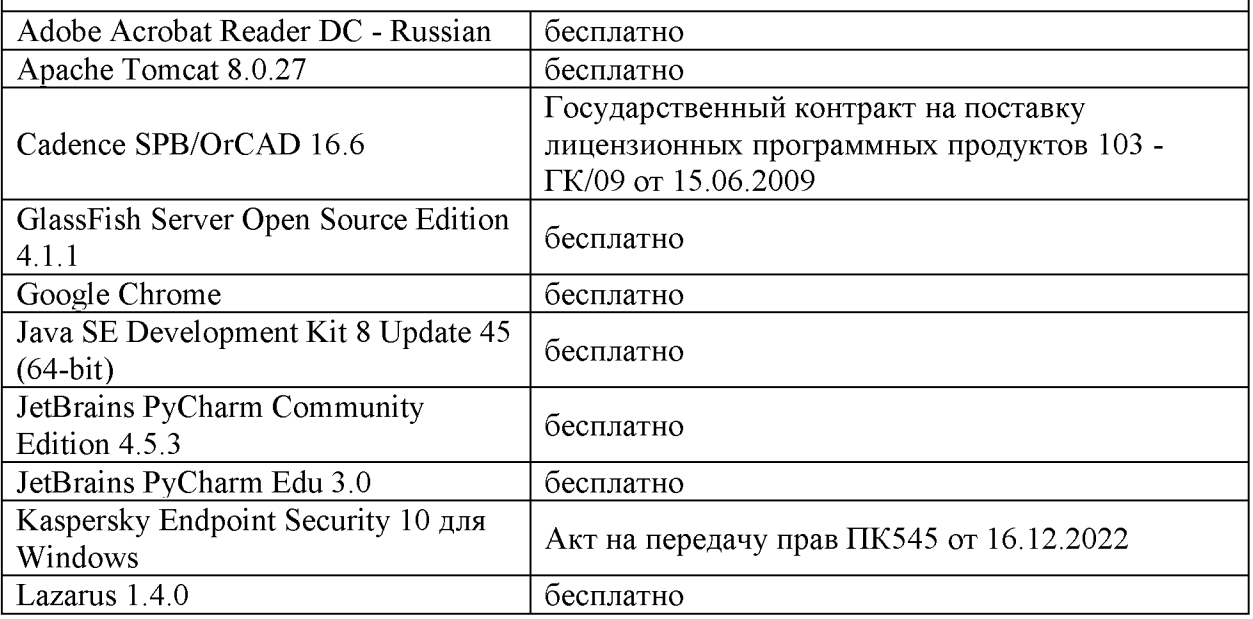

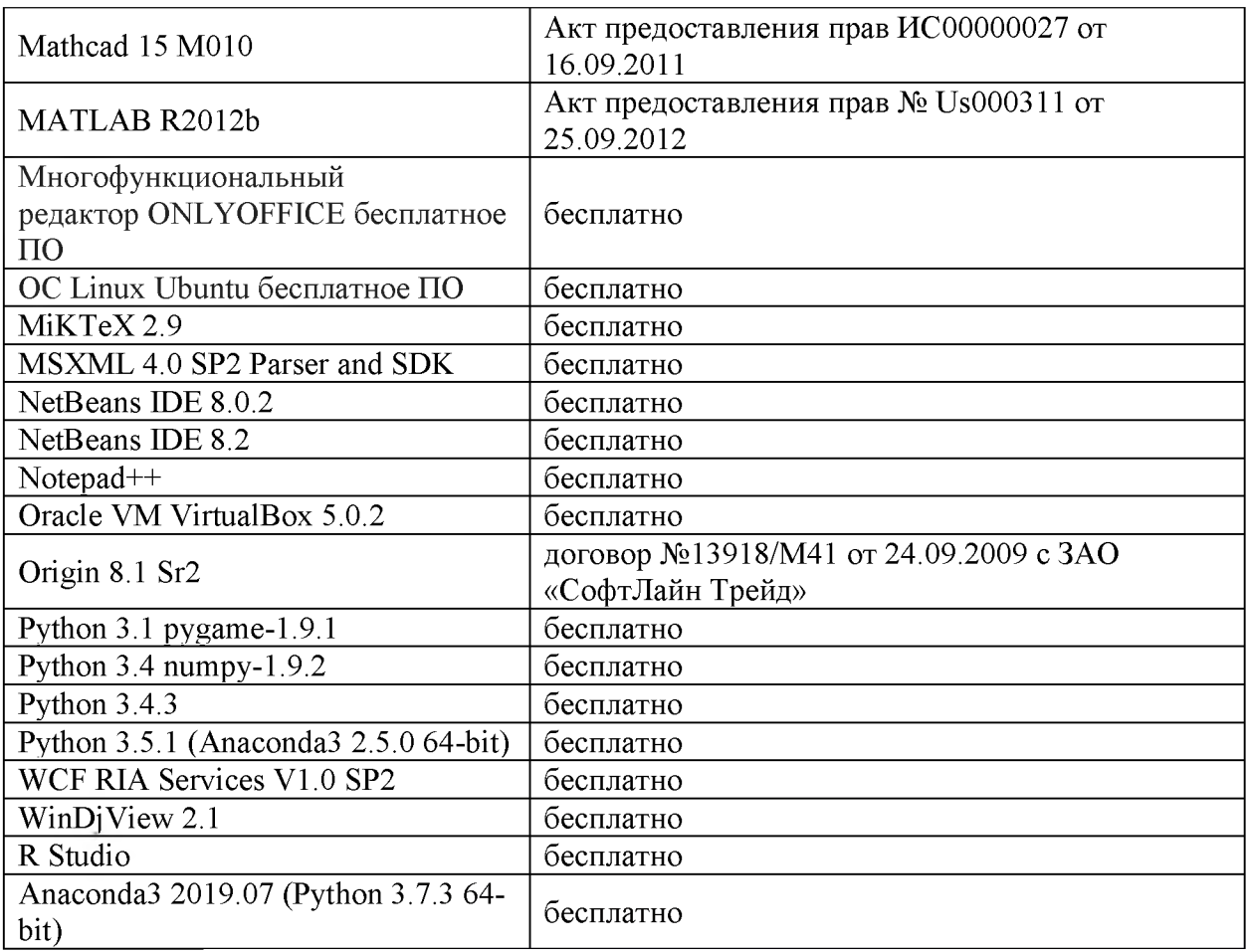

**3) Современные профессиональные базы данных и информационные справочные системы**

- **ЭБС «ZNANIUM.COM[» www.znanium. com;](http://www.znanium.com/)**
- **ЭБС «Университетская библиотека онлайн[» https://biblioclub.ru/;](https://biblioclub.ru/)**
- **ЭБС «Лань[» http://e.lanbook.com](http://e.lanbook.com/)**

**4) Перечень ресурсов информационно-телекоммуникационной сети «Интернет», необходимых для освоения дисциплины**

- **Электронная образовательная среда ТвГУ[: http://lms.tversu.ru](http://lms.tversu.ru/)**
- **Научная библиотека ТвГУ [\(http://library.tversu.ru\)](http://library.tversu.ru/)**

# **VI. Методические материалы для обучающихся по освоению дисциплины**

**Организуя свою учебную работу, студенты должны, во-первых, выявить рекомендуемый режим и характер учебной работы по изучению теоретического курса, практическому применению изученного материала, по выполнению заданий для самостоятельной работы, по использованию информационных технологий и т.д. Во-вторых, ознакомиться с указанным в методическом материале по дисциплине перечнем учебно-методических изданий, рекомендуемых студентам для подготовки к занятиям и выполнения самостоятельной работы, а также с методическими материалами на бумажных и/или электронных носителях, выпущенных кафедрой своими силами и предоставляемые студентам во время занятий.**

Самостоятельная работа студентов, предусмотренная учебным планом, должна соответствовать более глубокому усвоению изучаемого курса, формировать навыки исследовательской работы и ориентировать студентов на умение применять теоретические знания на практике.

## *1. Работа с учебными пособиями.*

Для полноценного усвоения курса студент должен, прежде всего, овладеть основными понятиями этой дисциплины. Необходимо усвоить определения и понятия, уметь приводить их точные формулировки, приводить примеры объектов, удовлетворяющих этому определению. Кроме того, необходимо знать круг фактов, связанных с данным понятием. Требуется также знать связи между понятиями, уметь устанавливать соотношения между классами объектов, описываемых различными понятиями.

#### *2. Самостоятельное изучение тем.*

Самостоятельная работа студента является важным видом деятельности, позволяющим хорошо усвоить изучаемый предмет и одним из условий достижения необходимого качества подготовки и профессиональной переподготовки специалистов. Она предполагает самостоятельное изучение студентом рекомендованной учебно-методической литературы, различных справочных материалов, написание рефератов, выступление с докладом, подготовку к лекционным и практическим занятиям, подготовку к зачёту и экзамену.

#### *3. Подготовка к практическим занятиям.*

При подготовке к практическим занятиям студентам рекомендуется следовать методическим рекомендациям по работе с учебными пособиями, приведенным выше.

#### *4. Составление конспектов.*

В конспекте отражены основные понятия темы. Для наглядности и удобства запоминания используются схемы и таблицы.

#### **VII. Материально-техническое обеспечение**

Для аудиторной работы.

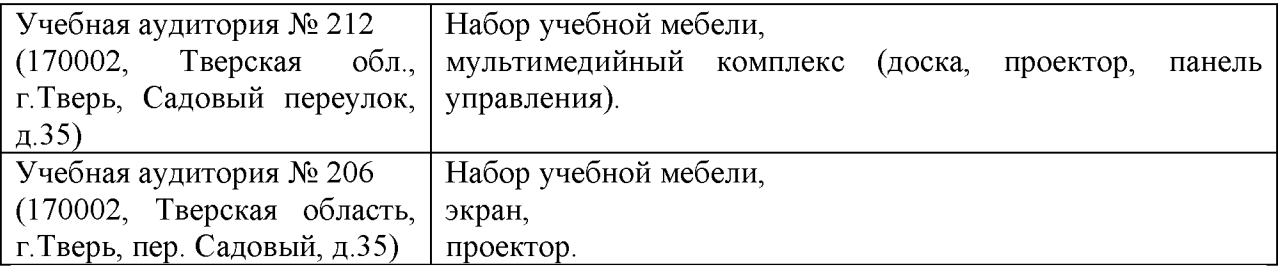

#### Для самостоятельной работы

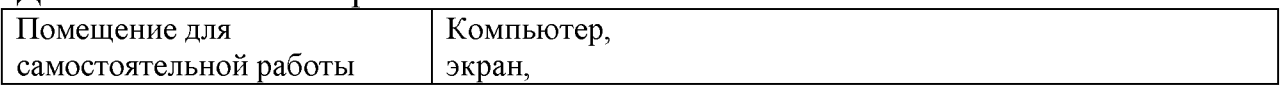

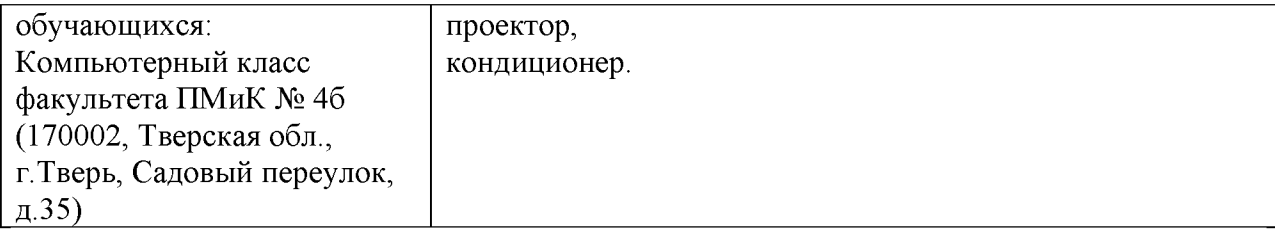

# **VI]I. Сведения об обновлении рабочей программы дисциплины**

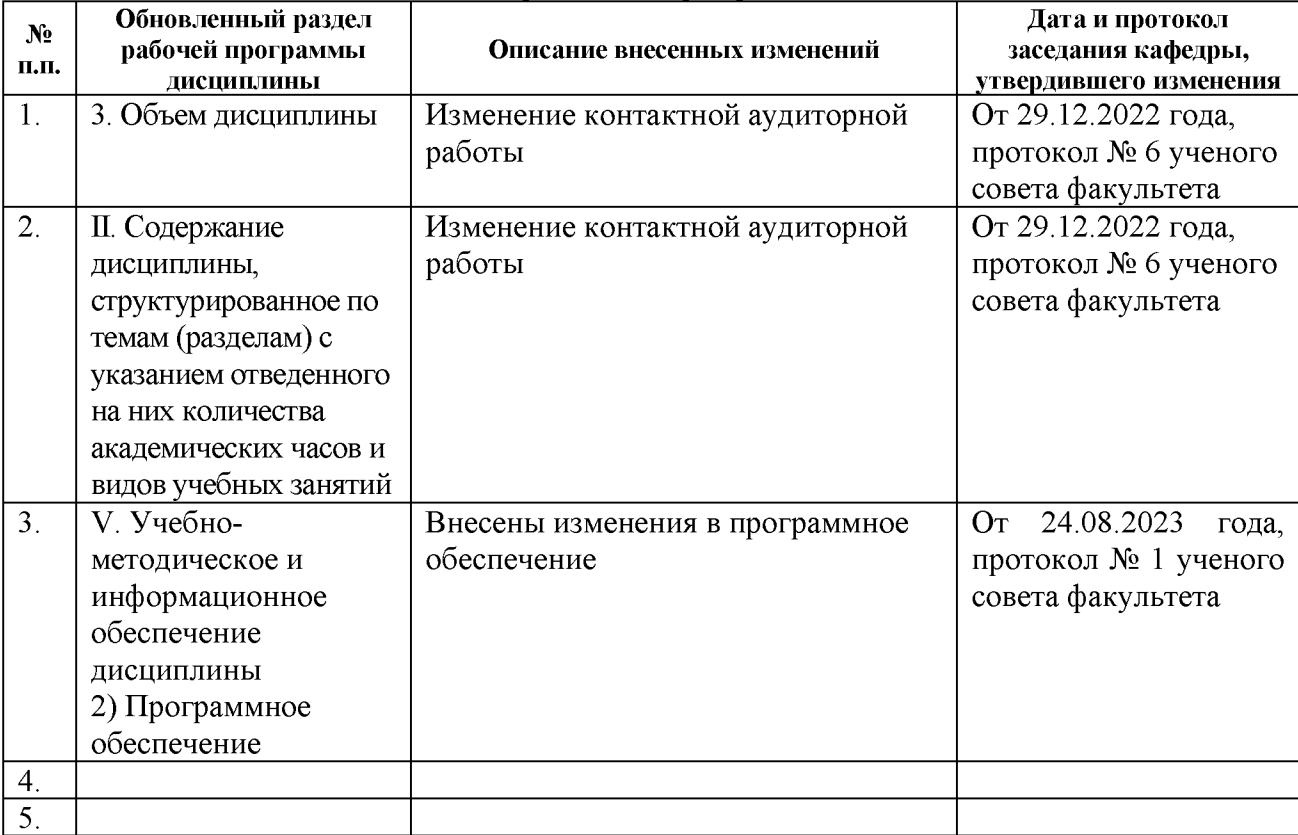